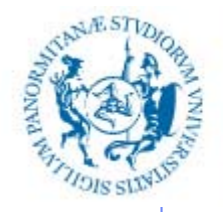

UNIVERSITÀ DEGLI STUDI DI PALERMO

### **INFORMATIZZAZIONE DELLA DOCUMENTAZIONE SANITARIA**

Anno Accademico 2019/2020

Docente: ing. Salvatore Sorce

## **Rappresentazione numerica delle informazioni**

I parte: i bit e i sistemi di numerazione

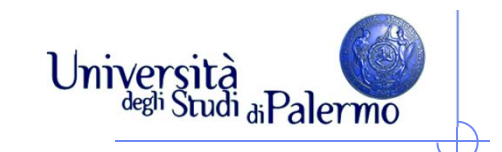

#### **Informatica e telecomunicazione**

#### Cos'è l'informatica ?

- lo studio sistematico degli algoritmi che descrivono e trasformano l'informazione: la loro teoria, analisi, progetto, efficienza, realizzazione e applicazione [ACM – Association for Computing Machinery]
- **la scienza della rappresentazione e dell'elaborazione dell'informazione**
- Cos'è la telecomunicazione ?
	- la trasmissione **rapida** <sup>a</sup>**distanza** dell'informazione

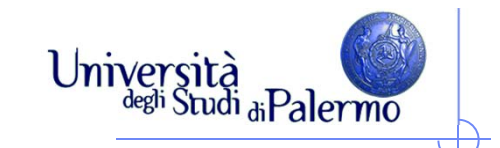

#### **Informazione e supporti**

- L'informazione è "portata da", o "trasmessa su", o "memorizzata in", o "contenuta in" qualcosa; questo "qualcosa" però non è l'informazione stessa.
- Ogni supporto ha le sue caratteristiche in quanto mezzo su cui può essere scritta dell'informazione.

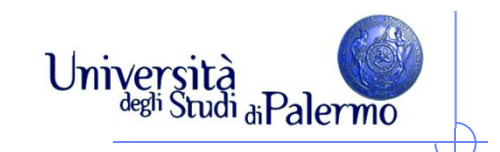

### La stessa informazione può essere scritta su supporti differenti.

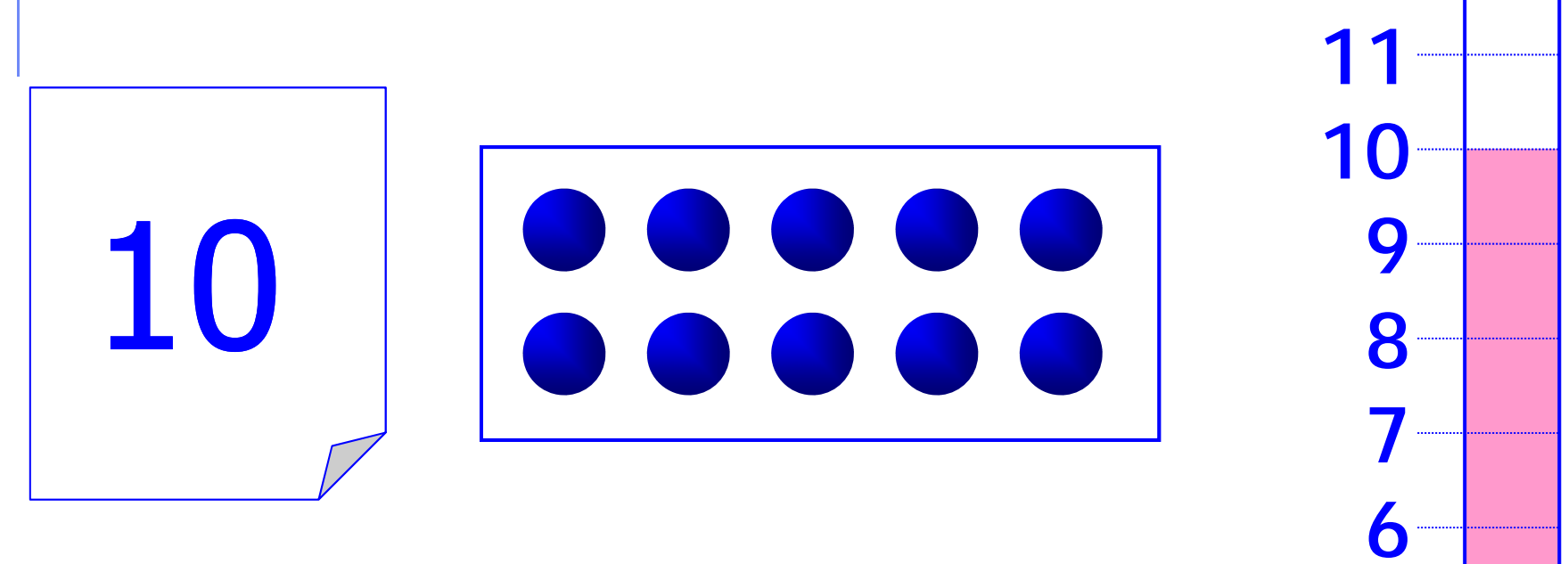

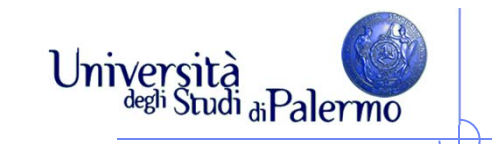

#### **Informazione e supporti**

- Distinguere informazione e supporto fisico è distinguere tra "entità logiche" ed "entità fisiche":
	- l'informazione **richiede un supporto fisico**, ma non coincide con esso;
	- Г l'informazione è un'entità **extra-fisica**, non interpretabile in termini di materia-energia e sottoposta alle leggi della fisica solo perché basata su un supporto fisico.

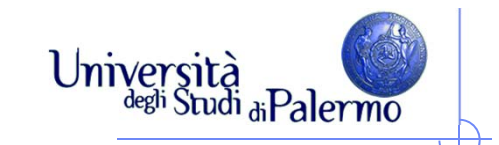

#### **Informazione e supporti**

- Quali caratteristiche deve avere un sistema fisico per supportare informazioni?
- ► Si ottiene informazione quando, dato un insieme di alternative possibili, la lettura del supporto ne elimina alcune e ne seleziona altre.
- **Condizione necessaria affinché un supporto possa portare informazione è che possa assumere configurazioni differenti, a ognuna delle quali venga associata una differente entità di informazione.**

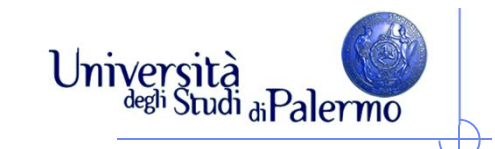

#### **Supporto fisico: 1a condizione**

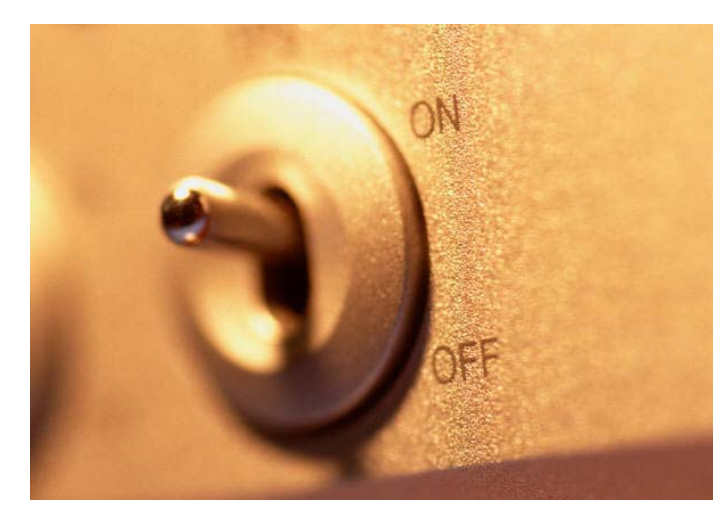

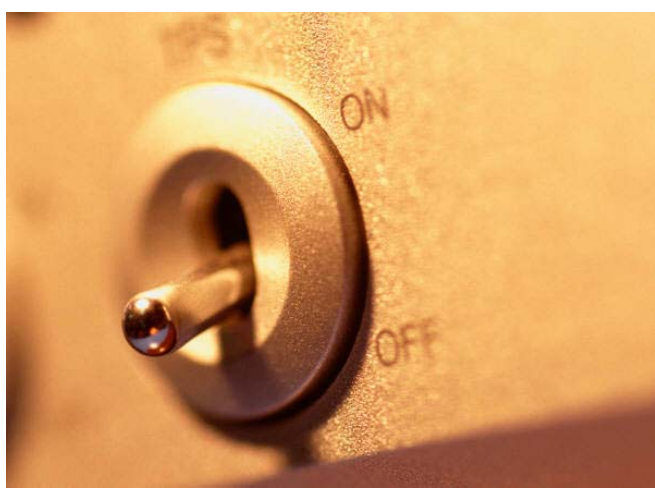

- Deve consentire di potere identificare delle differenze
	- **Es: voglio rappresentare** 2 alternative
- Cosa rappresenta ciascuna configurazione?

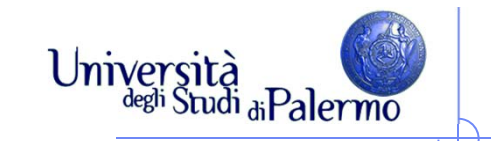

#### **Configurazioni e codici**

- A ogni configurazione del supporto deve essere associata un'entità di informazione:
	- Prima Configurazione = interruttore "**ON**" = "**Divina Commedia**";
	- Seconda Configurazione = interruttore "**OFF**" = "**I Promessi Sposi**".
- > Per interpretare le differenti configurazioni del supporto in termini di Per interpretare le differenti configurazioni del supporto in termini di informazione è necessario conoscere il codiceinformazione è necessario conoscere il codice (cioè la regola) che a ogni<br>configurazione ammessa del supporto associa un'entità di informazione.
- > La definizione di un codice comporta che siano identificati in modo non La definizione di un codice comporta che siano identificati in modo non ambiguo l'insieme delle possibili configurazioni del supporto e l'insieme delle possibili entità di informazione a cui ci si vuole riferire.
- Variando il codice è possibile riferirsi a entità di informazione differenti utilizzando uno stesso supporto fisico.

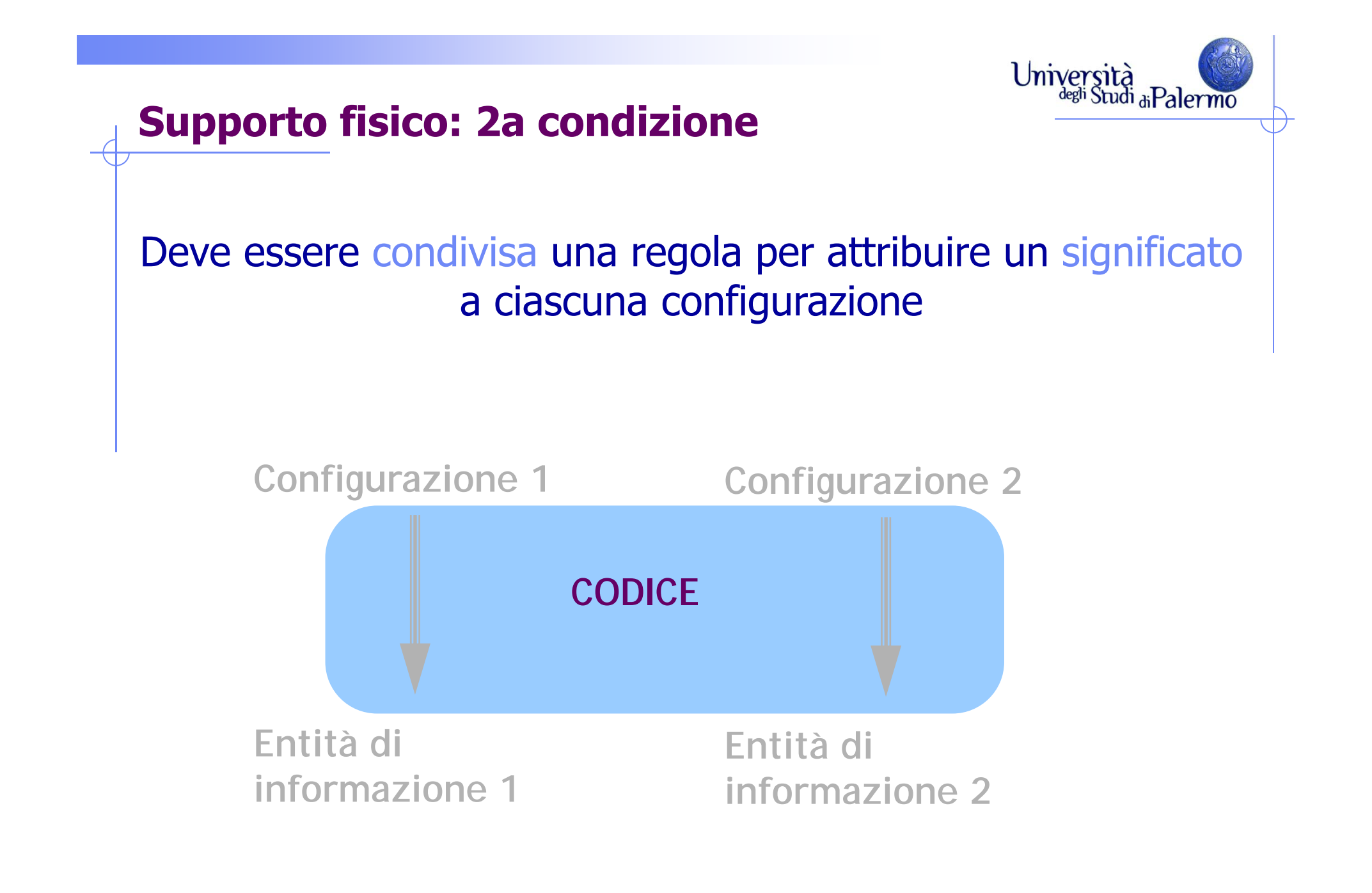

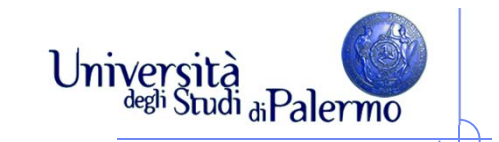

#### **Definire un codice**

#### $\triangleright$  Identificare

- { **Configurazioni** }
- { **Entità informazione** }
- Associare gli elementi dei 2 insiemi

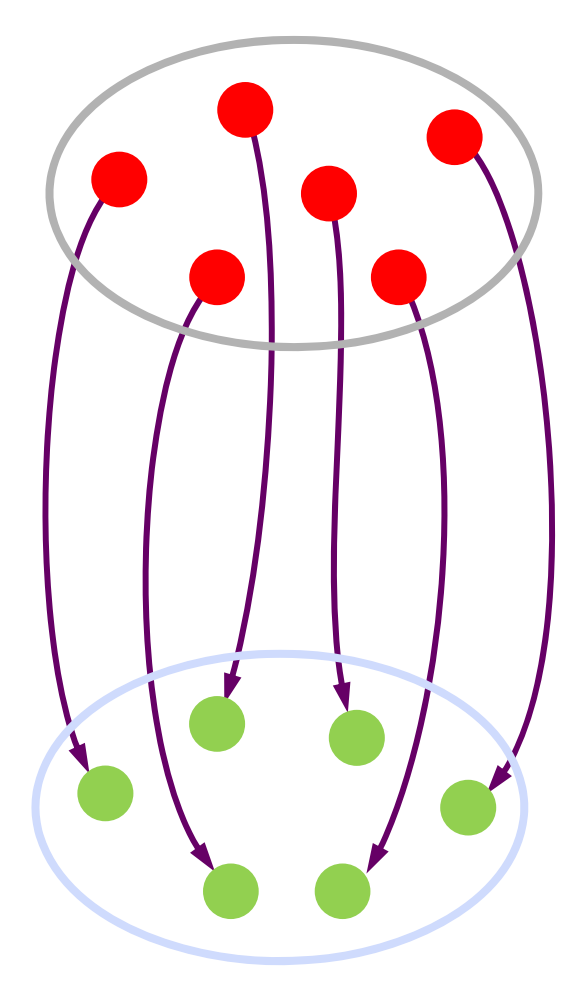

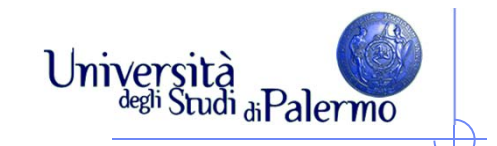

#### **Codifica dati e istruzioni**

### Algoritmo

- **descrizione** della soluzione di problema scritta in modo da poter essere eseguita da un **esecutore** (eventualmente diverso dall'autore dell'algoritmo)
- sequenza di **istruzioni** che operano su **dati**.
- $\triangleright$  Programma
	- F. **algoritmo** scritto in modo da poter essere eseguito da un **calcolatore**(esecutore automatico)
- Per scrivere un programma è necessario rappresentare istruzioni e dati in un formato tale che l'esecutore automatico sia capace di memorizzare e manipolare.

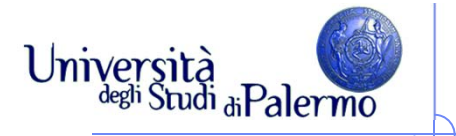

#### **Codifica dati e istruzioni**  $\blacktriangleright$  Alfabeto dei simboli ■ cifre "0", "1", ..., "9", separatore decimale (","), separatore delle migliaia<br>(",") e segni positivo ("+") o negativo ("−").  $\blacktriangleright$  Regole di composizione (sintassi), che definiscono le successioni "ben formate"**1.234,5**" è la rappresentazione di un numero; "**1,23,45**" non lo è. Codice (semantica)  $\blacksquare$  "1.234,5" =  $1 \times 10^3 + 2 \times 10^2 + 3 \times 10^1 + 4 \times 10^0 + 5 \times 10^{-1}$ "**1,23,45**" = ??

- Lo stesso alfabeto può essere utilizzato con codici diversi:
	- $\blacksquare$  "123,456" =  $1 \times 10^2$  +  $2 \times 10^1$  +  $3 \times 10^0$  +  $4 \times 10^{-1}$  +  $5 \times 10^{-2}$  +  $6 \times 10^{-3}$ , [IT]
	- $\bullet$  "123,456" =  $1\times10^{5}$  + 2 $\times10^{4}$  + 3 $\times10^{3}$  + 4 $\times10^{2}$  + 5 $\times10^{1}$  + 6 $\times10^{0}$ , [UK]

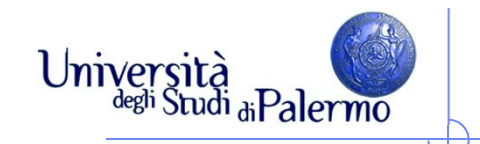

#### **Codifica Binaria**

- $\blacktriangleright$  Alfabeto binario: usiamo dispositivi con solo due stati  $\blacktriangleright$ Problema: assegnare un codice univoco a tutti gli oggetti compresi in un insieme predefinito (e.g. studenti)
- $\cancel{\blacktriangleright}$  Quanti oggetti posso codificare con k bit:
	- $\textcolor{red}{\bullet}$  1 bit  $\Rightarrow$  2 stati (0, 1)  $\Rightarrow$  2 oggetti (e.g. Vero/Falso)
	- $\blacksquare$  2 bit  $\Rightarrow$  4 stati (00, 01, 10, 11)  $\Rightarrow$  4 oggetti
	- $\Box$  3 bit  $\Rightarrow$  8 stati (000, 001, ..., 111)  $\Rightarrow$  8 oggetti
	- П …
	- $\blacksquare$  **k** bit  $\Rightarrow$  2<sup>k</sup> stati  $\Rightarrow$  2<sup>k</sup> oggetti
- Quanti bit mi servono per codificare N oggetti:
	- $N \leq 2^k \Rightarrow k \geq log_2N \Rightarrow k = \lceil log_2N \rceil$  (intero superiore)
- Attenzione: ipotesi implicita che i codici abbiano tutti la stessa lunghezza

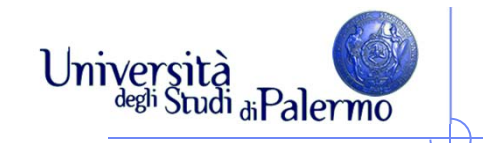

#### **Esempio di codifica binaria**

- $\triangleright$  Problema: assegnare un codice binario univoco a tutti i giorni della settimana
- > Giorni della settimana:  $N = 7 \Rightarrow k \ge log_2 7 \Rightarrow k = 3$
- Con 3 bit possiamo ottenere 8 diverse configurazioni:
	- Ne servono 7, quali utilizziamo?
	- Quale configurazione associamo a quale giorno?
- Attenzione:

ipotesi che i codici abbiano tutti la stessa lunghezza

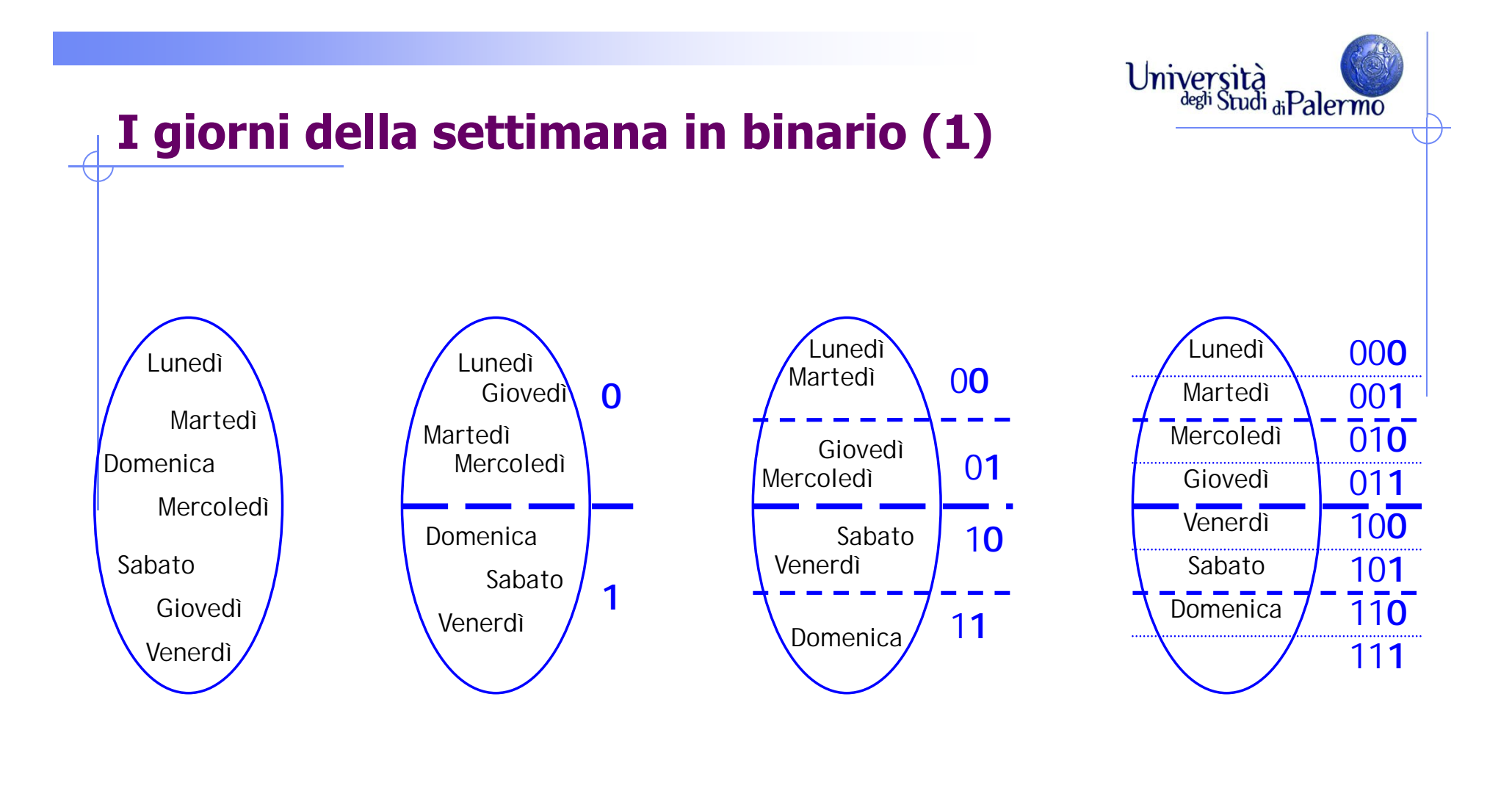

**1 bit 2 "gruppi" 2 bit 4 "gruppi"**

**3 bit 8 "gruppi"**

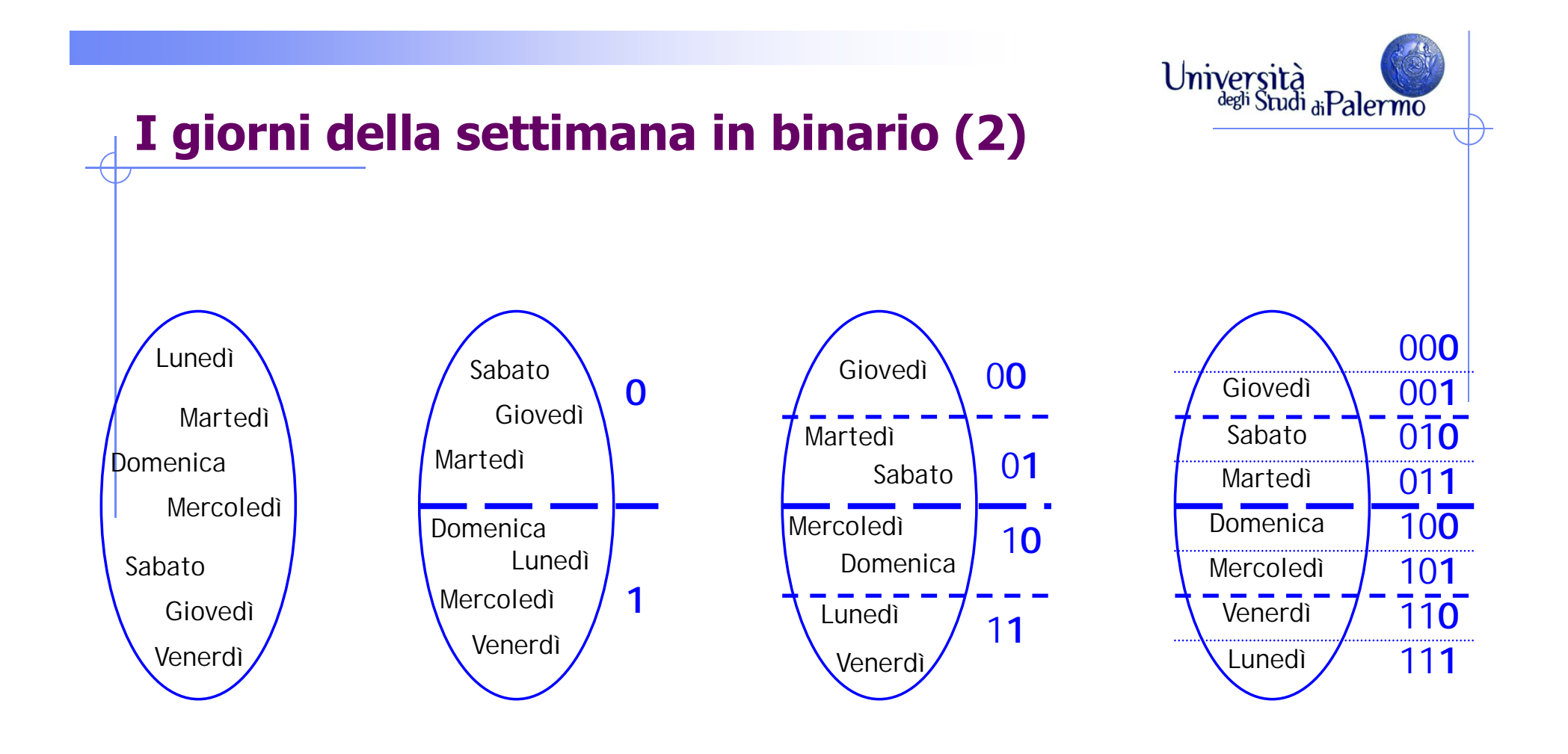

**1 bit 2 "gruppi" 4 "gruppi" 2 bit**

**3 bit 8 "gruppi"**

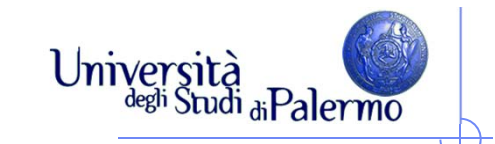

#### **Obiettivi generali**

- Consentire ad un calcolatore di eseguire operazioni e istruzioni su dati che rappresentano fenomeni di interesse per l'utente finale
	- П Bisogna trovare una forma per rappresentare operazioni, istruzioni e dati, che possa essere facilmente utilizzata da un calcolatore
	- F Bisogna trovare una forma per rappresentare i fenomeni di interesse per l'utente finale che possa essere facilmente utilizzata da un calcolatore
- Rappresentazione (codifica) numerica
	- **In principio, qualunque base numerica andrebbe bene**
	- Si adotta la numerazione binaria per la sua semplicità di implementazione e l'affidabilità
	- «Digitale» = Numerica **<sup>e</sup>** Binaria
- Vedremo come poter rappresentare tutto in forma numerica binaria, seppur con qualche limite.

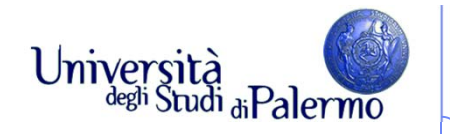

#### **Rappresentazione interna ed esterna**

- $\triangleright$  Rappresentazione esterna
	- diretta all'interpretazione umana
- $\triangleright$  Rappresentazione interna
	- diretta ad essere usata all'interno dell'agente di calcolo

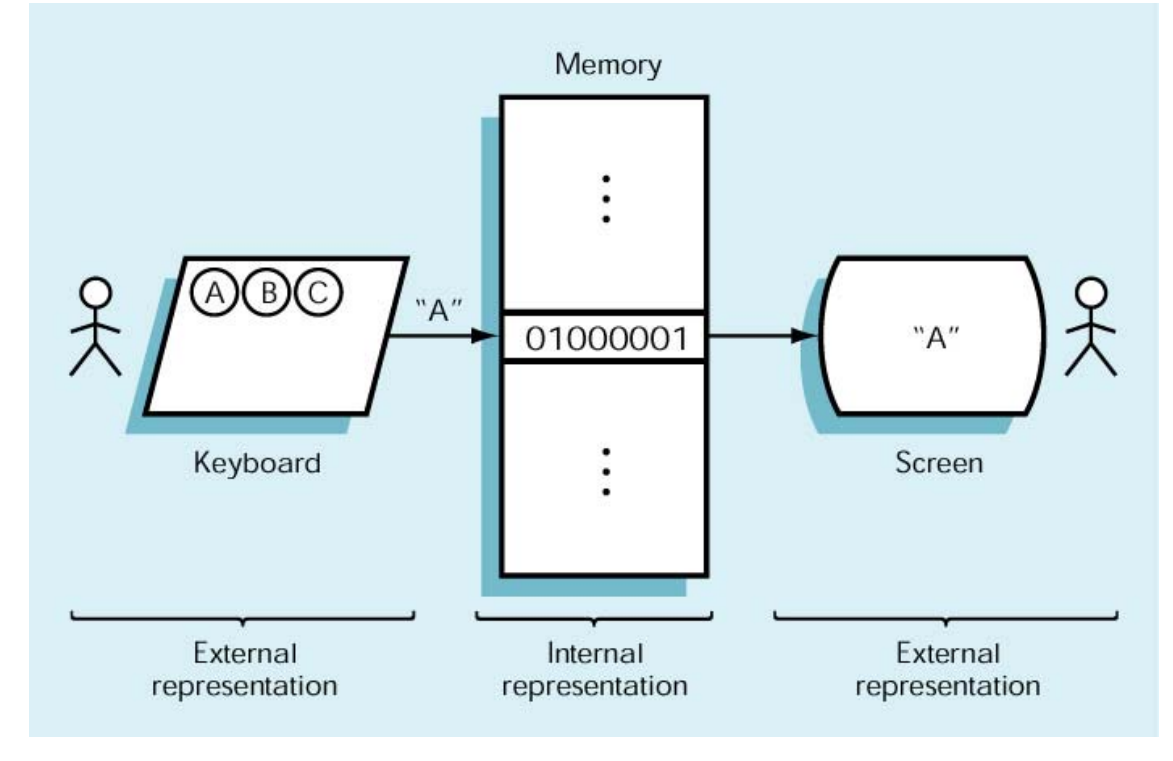

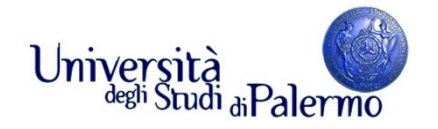

#### **Rappresentazione numerica di quantità**

- Notazioni convenzionali per la rappresentazione di informazioni allo scopo di renderne possibile lo scambio tra esseri umani
- Rappresentazione dei dati di tipo numerico
	- **10 cifre decimali: 0,1,2,3,4,5,6,7,8,9**
- Rappresentazione dei dati di tipo testuale
	- 26 caratteri dell'alfabeto maiuscolo, minuscolo, segni di interpunzione e simboli speciali (£, \$, %, &, @, #, etc.)
- Notazione segno/grandezza per i numeri relativi
	- +47, -53
- Notazione decimale per i numeri reali

 $\mathbf{n} = \mathbf{i} + \mathbf{f}$ 

12,34 dove 12 è la parte intera **i** e 0,34 è la parte frazionaria **f**

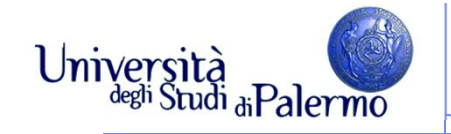

#### **Dissezione di un numero decimale**

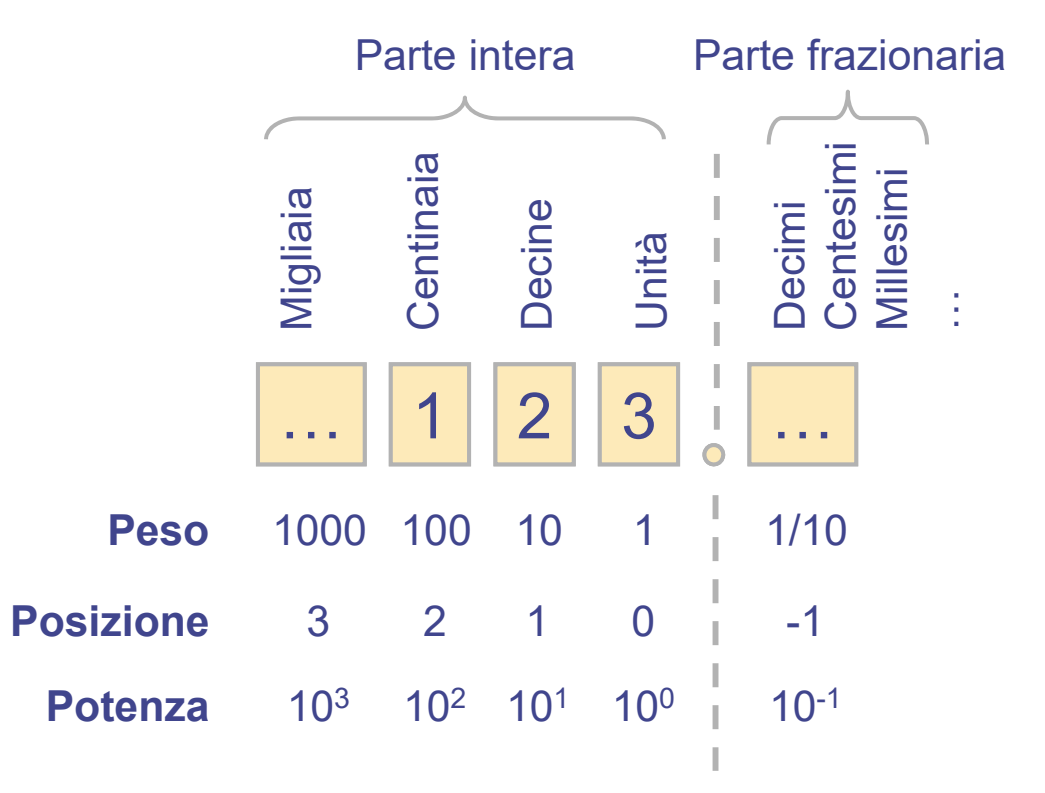

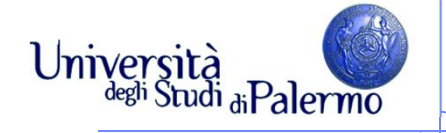

### **Dissezione di un numero decimale** 12 3 **Peso** 100 10 1 **Posizione**210

**Potenzaa**  $10^2$   $10^1$   $10$  $0^0$ 

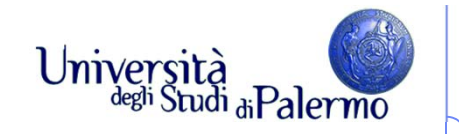

#### **Dissezione di un numero decimale**

123 $_{10}$  = 1 x 100 + 2 x 10 + 3 = 1 x 10<sup>2</sup> + 2 x 10<sup>1</sup> + 3 x 10<sup>0</sup>

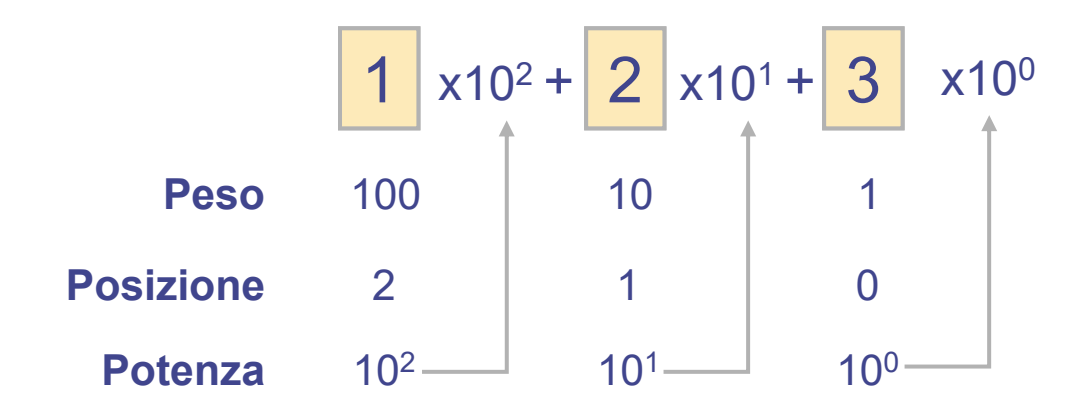

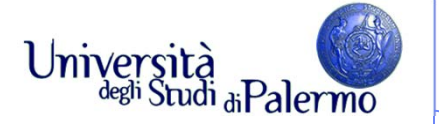

#### **Sistema di numerazione binario**

- All'interno di un elaboratore le informazioni sono rappresentate usando il sistema di numerazione binario
- > Sistema di numerazione posizionale
	- Il valore di una cifra non dipende solo dalla cifra ma anche dalla posizione che occupa nella sequenza che rappresenta il numero
- Sistema di numerazione decimale
	- Sistema di numerazione *posizionale* in base 10
	- Utilizza soltanto le dieci cifre decimali  $(0, 1, 2, 3, 4, 5, 6, 7, 8, 9)$
	- $123_{10} = 1 \times 100 + 2 \times 10 + 3 = 1 \times 10^{2} + 2 \times 10^{1} + 3 \times 10^{0}$
- $\triangleright$  Sistema di numerazione binario
	- F Sistema di numerazione *posizionale* in base 2
	- F Utilizza soltanto le prime due cifre decimali (0 ed 1)
	- F ■  $1101<sub>2</sub> = 1 × 8 + 1 × 4 + 0 × 2 + 1 = 1 × 2<sup>3</sup> + 1 × 2<sup>2</sup> + 0 × 2<sup>1</sup> + 1 × 2<sup>0</sup>$
	- П Le due cifre binarie, 0 e 1, sono chiamate **bit**, da **bi**nary digi **t**

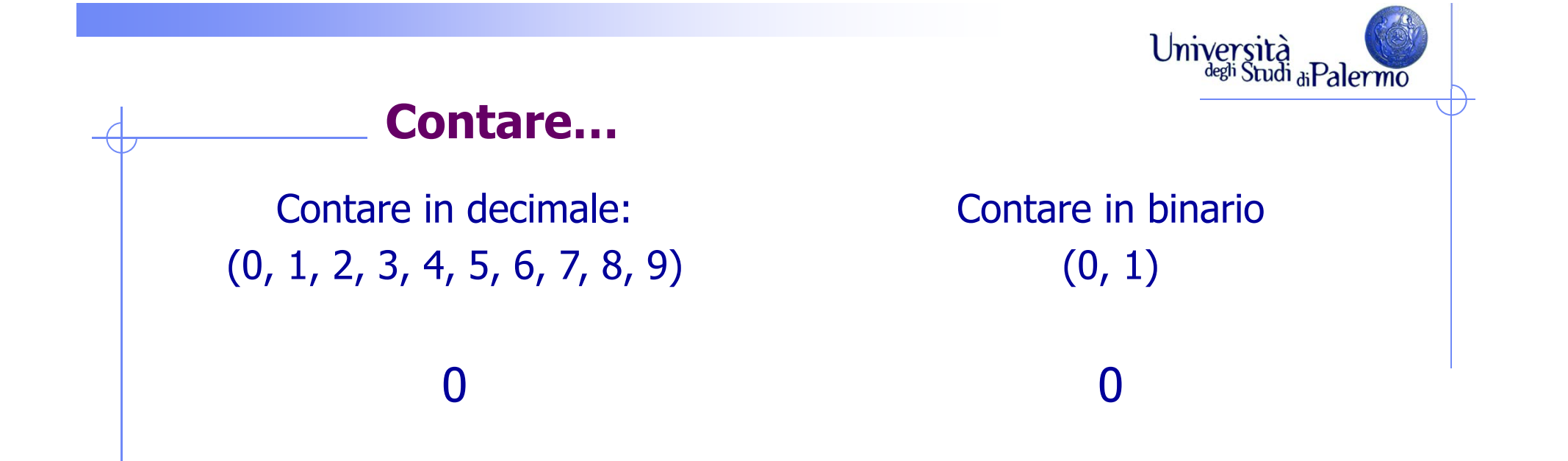

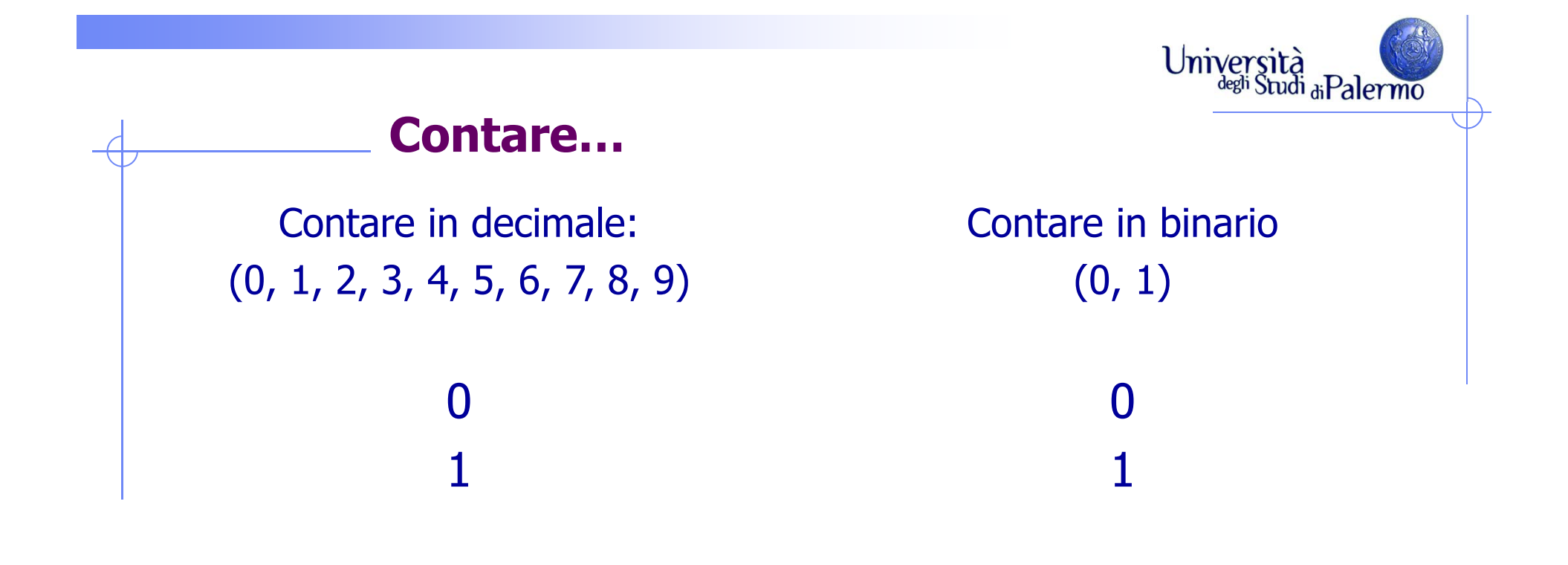

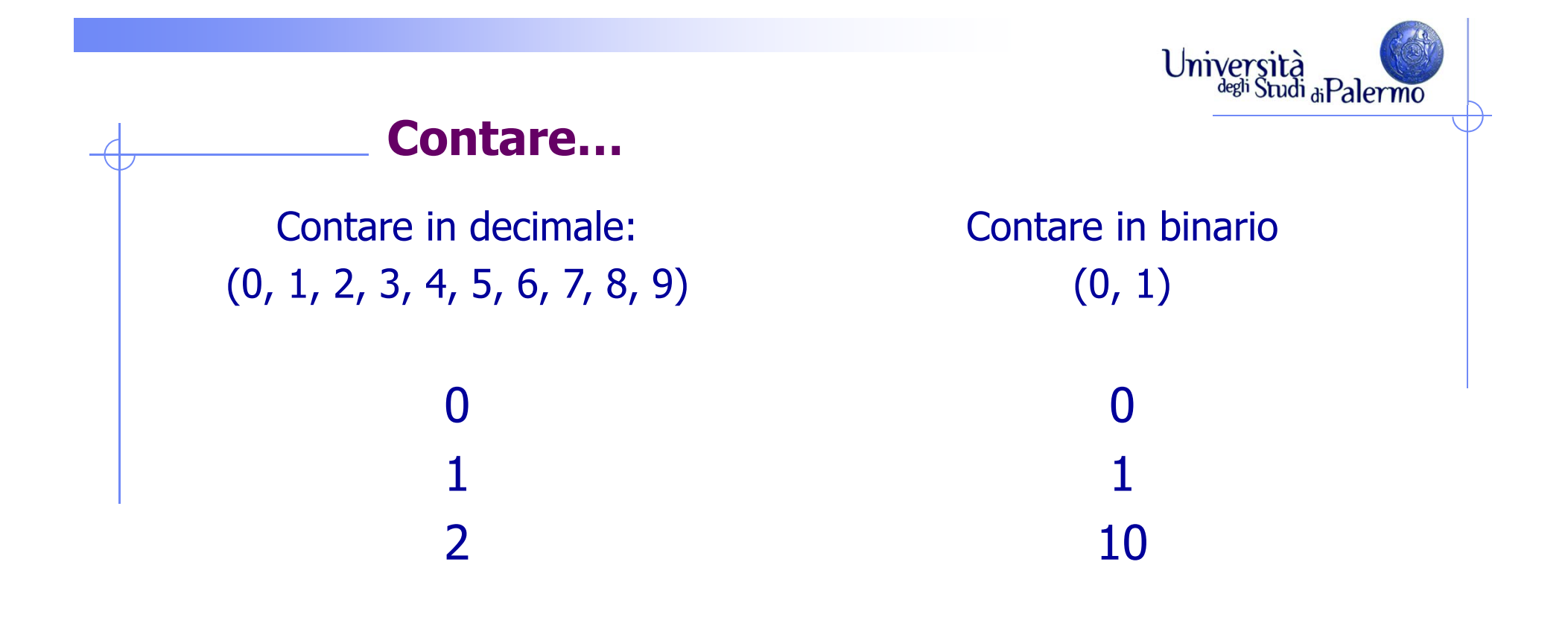

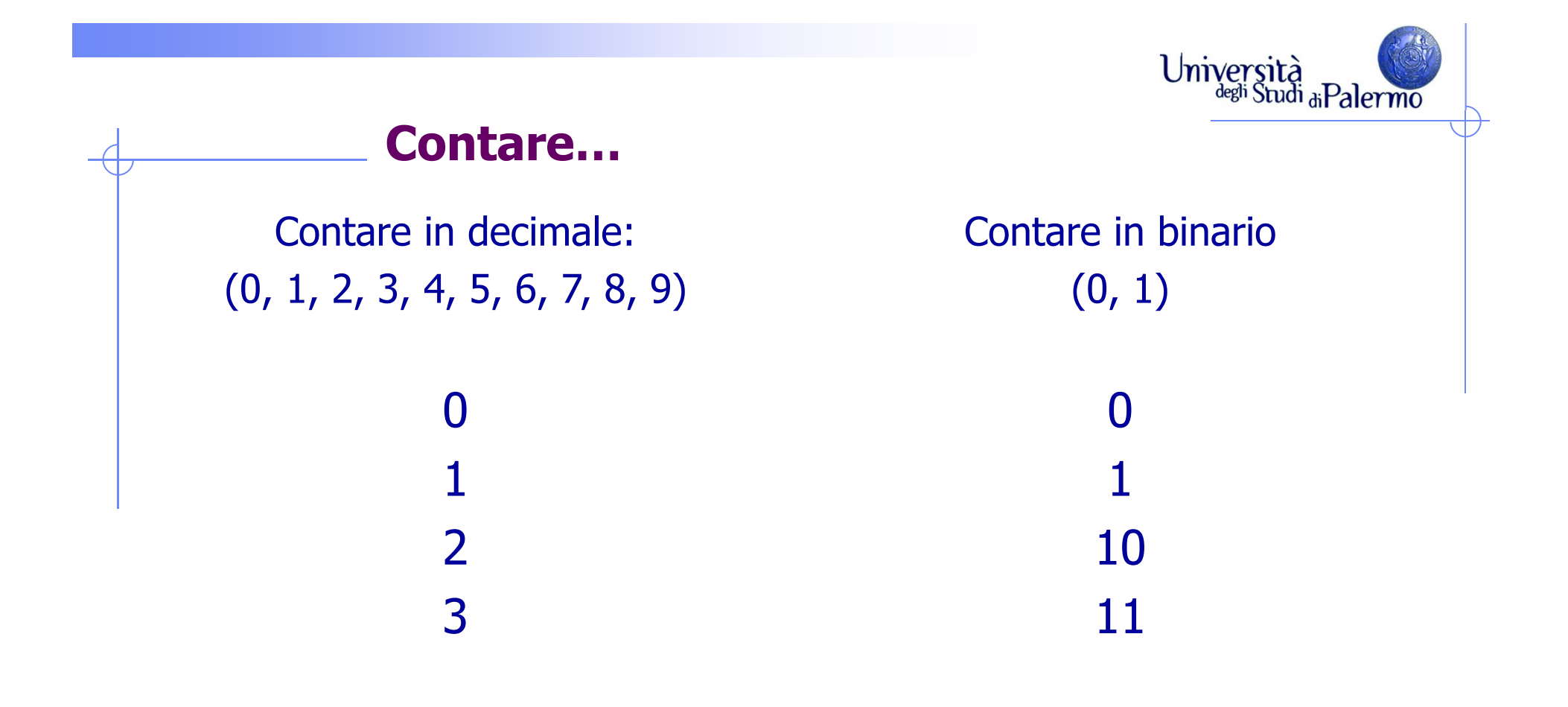

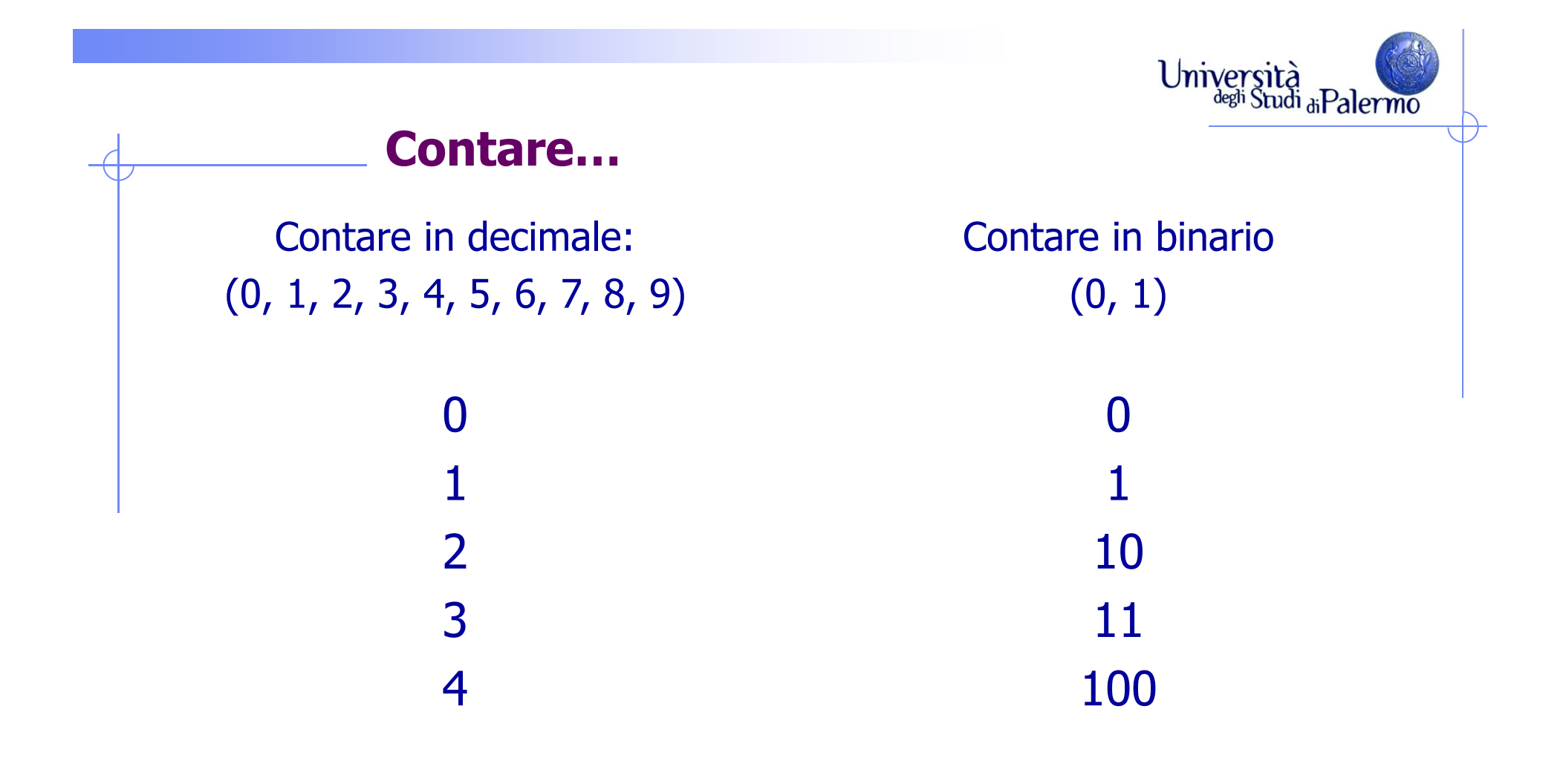

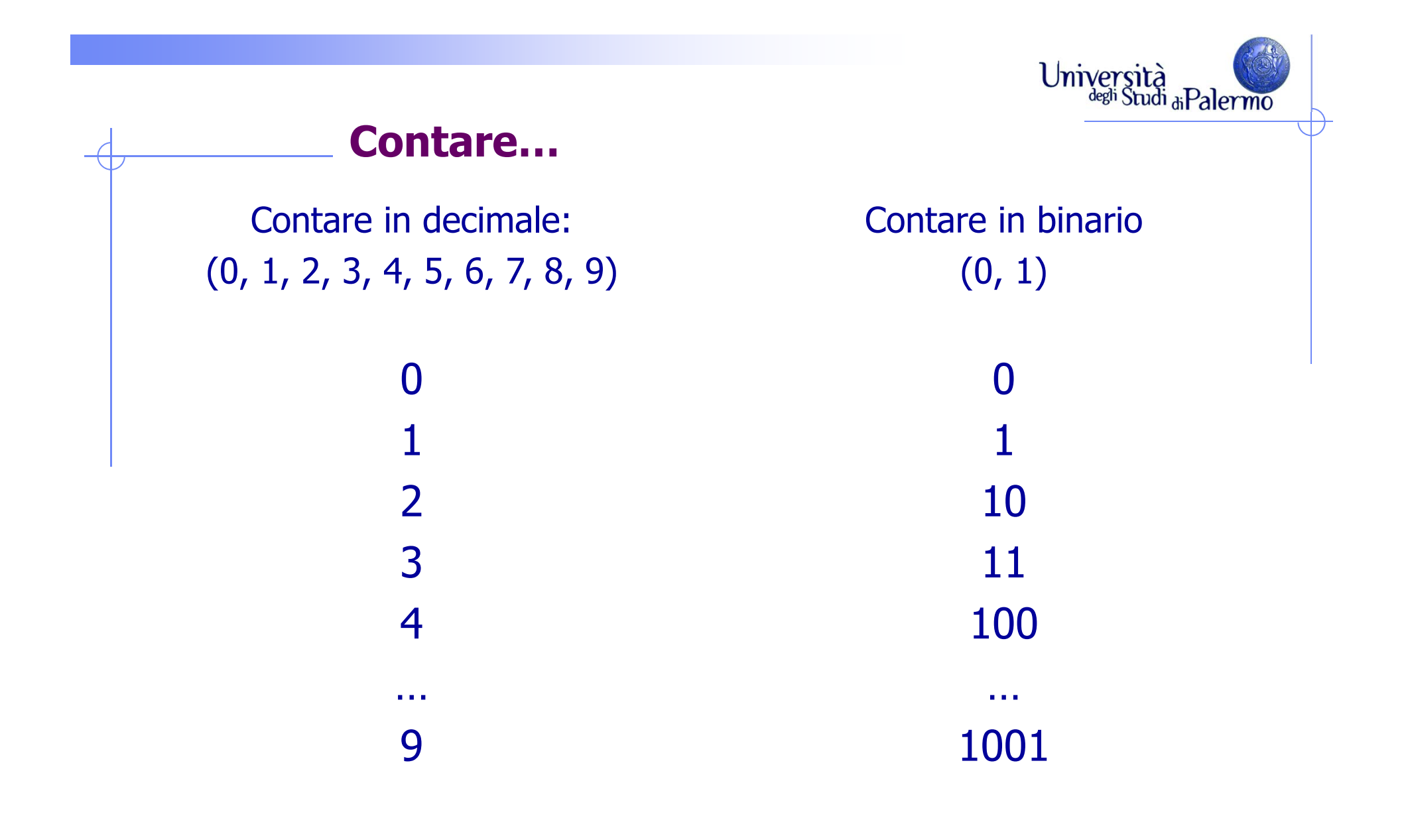

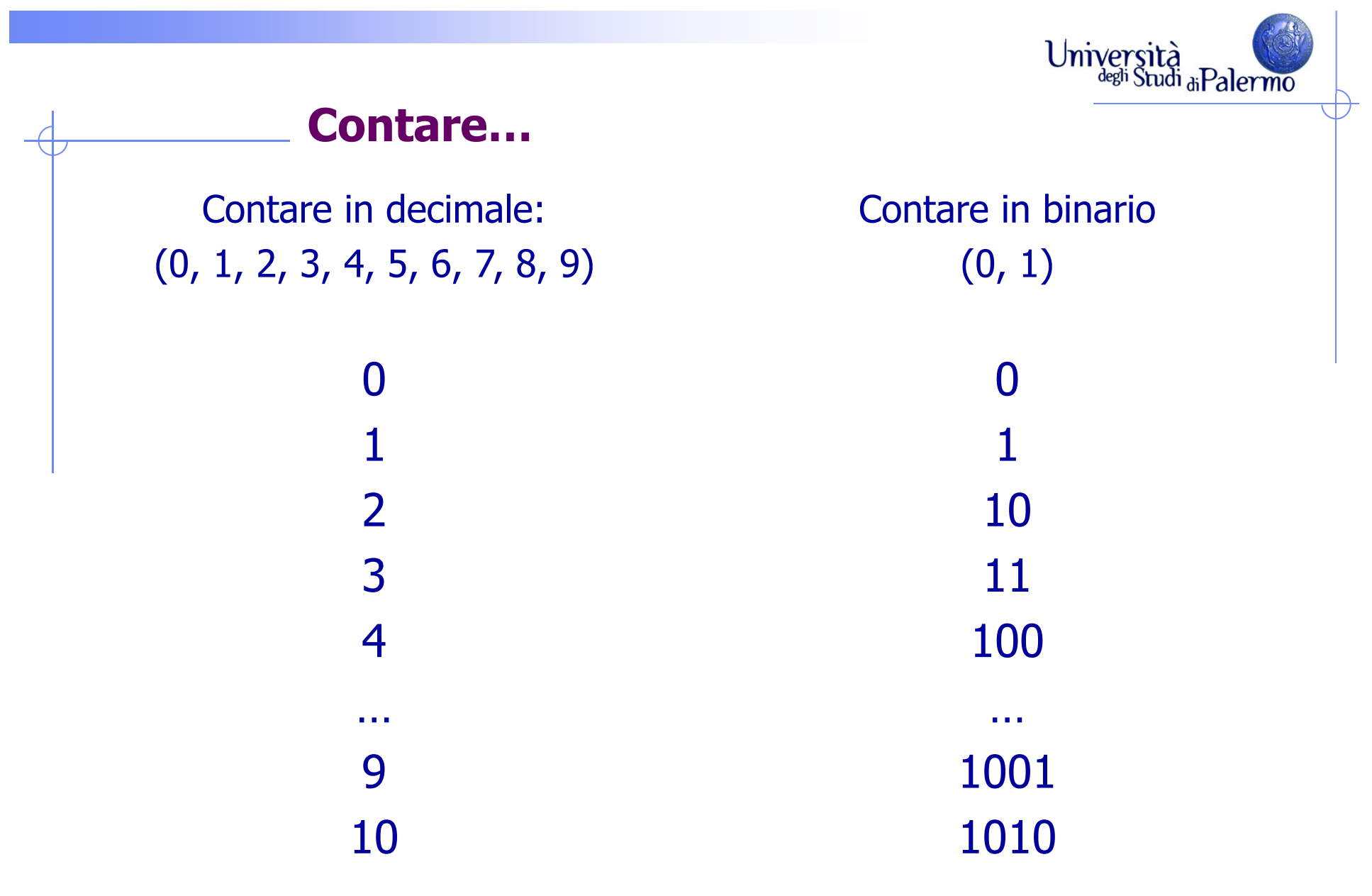

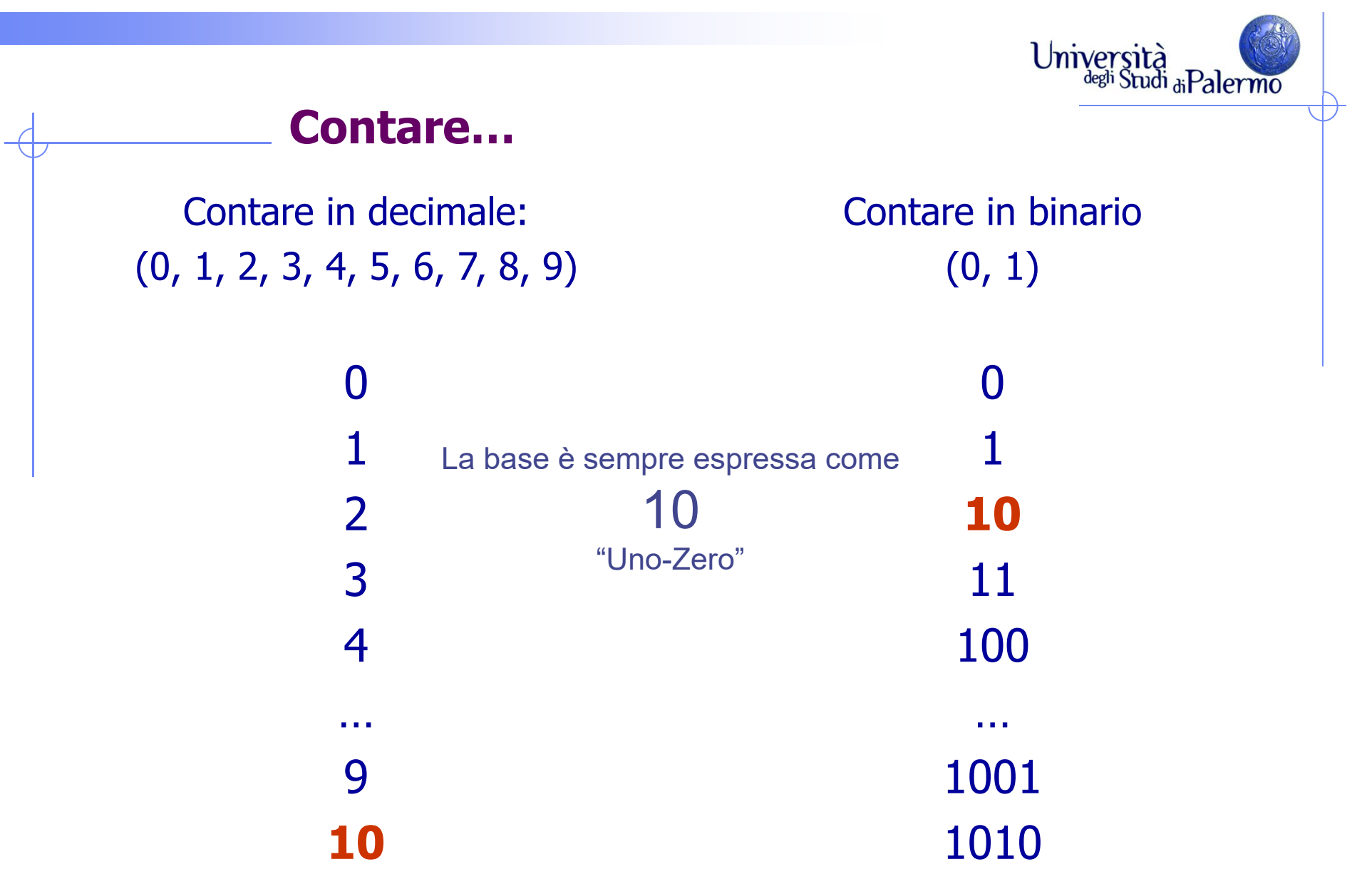

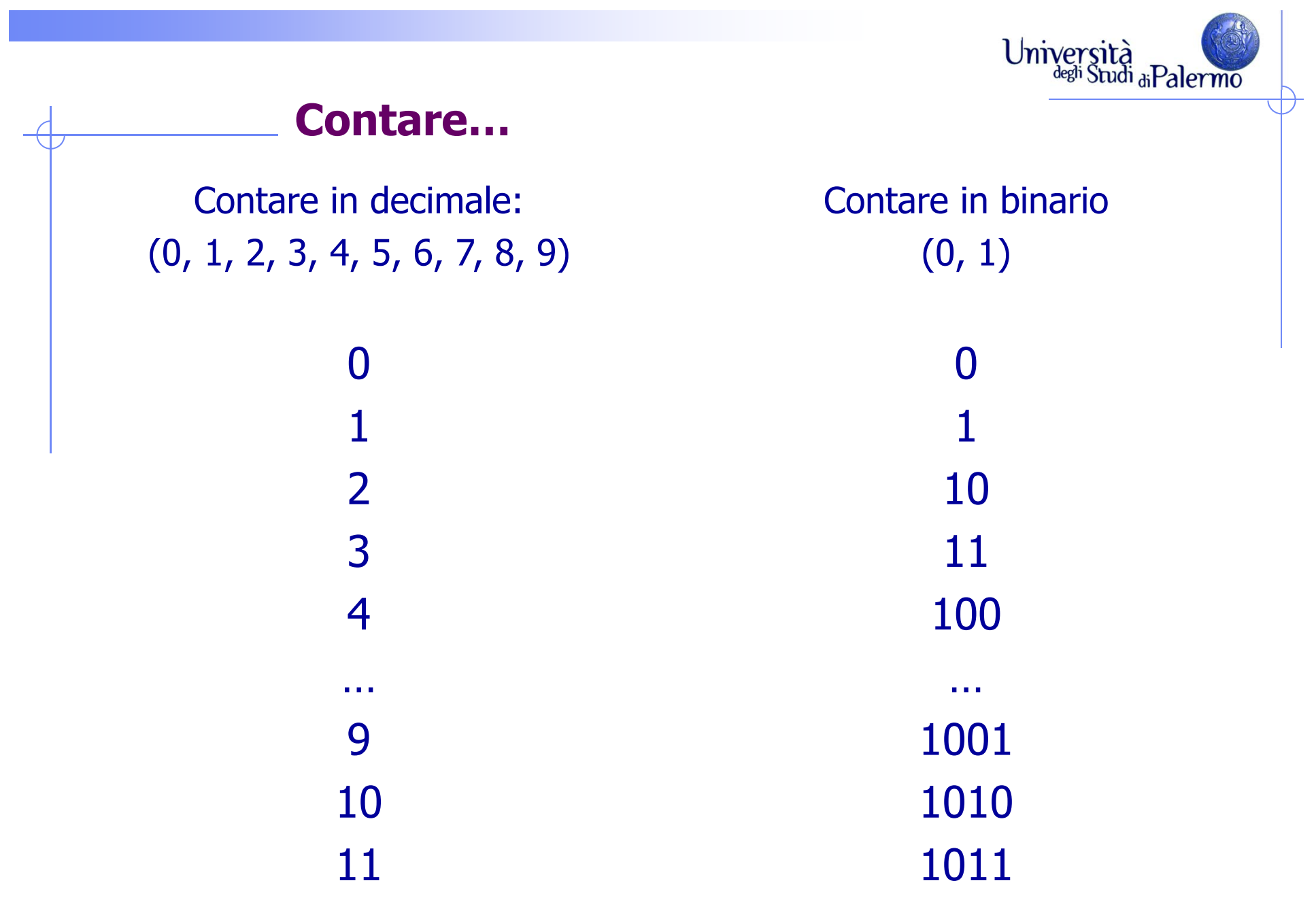

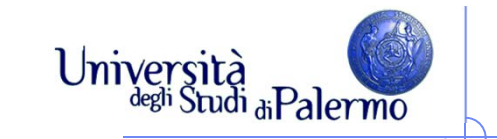

#### **Contare in binario**

 $\triangleright$  In qualunque sistema di numerazione, la base è sempre espressa come 

(leggi "uno-zero")

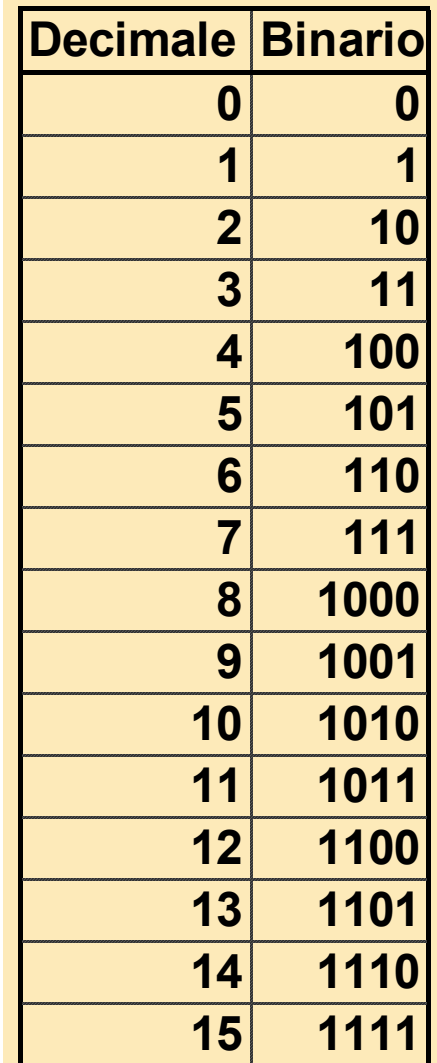

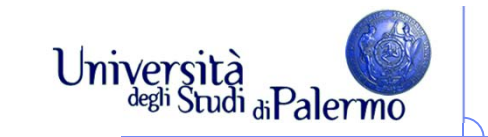

#### **Contare in binario**

- $\triangleright$  In qualunque sistema di numerazione, la base è sempre espressa come 10
- La convenzione implicita è che il numero può essere riempito con zeri, muovendosi da destra a sinistra, in modo da mantenere lo stesso numero di cifre
- Continuando a contare,
	- $16 = 10000$
	- $17 = 10001$
	- $\blacksquare$  etc.

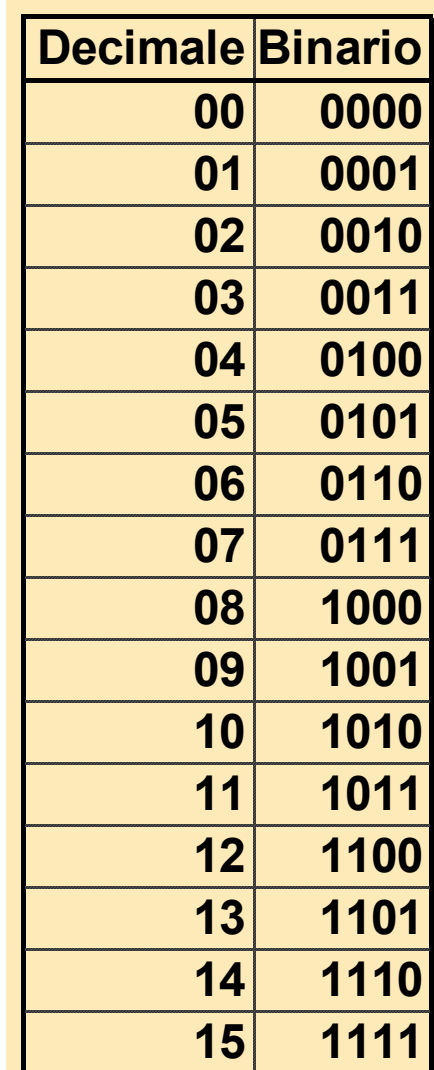

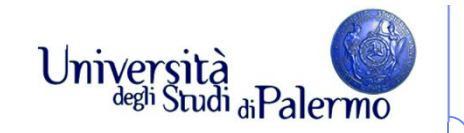

#### **Conversione da decimale a binario**

**Numeri interi**

 $11_{10}$  = ? $_2$ 

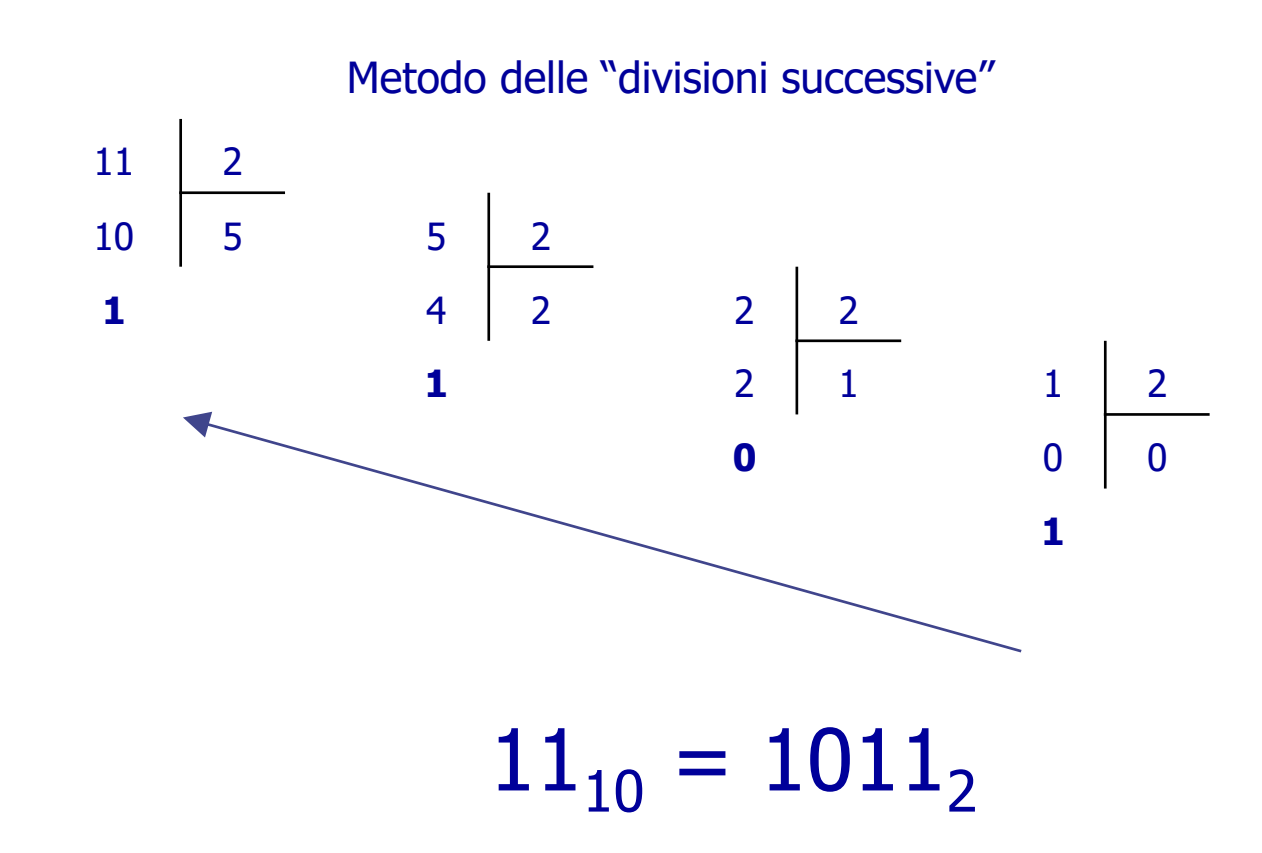

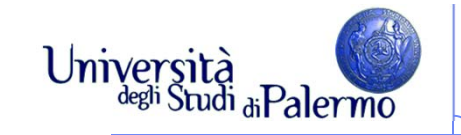

#### **Conversione da binario a decimale**

#### 1101,101<sub>2</sub> = ?  $_{10}$

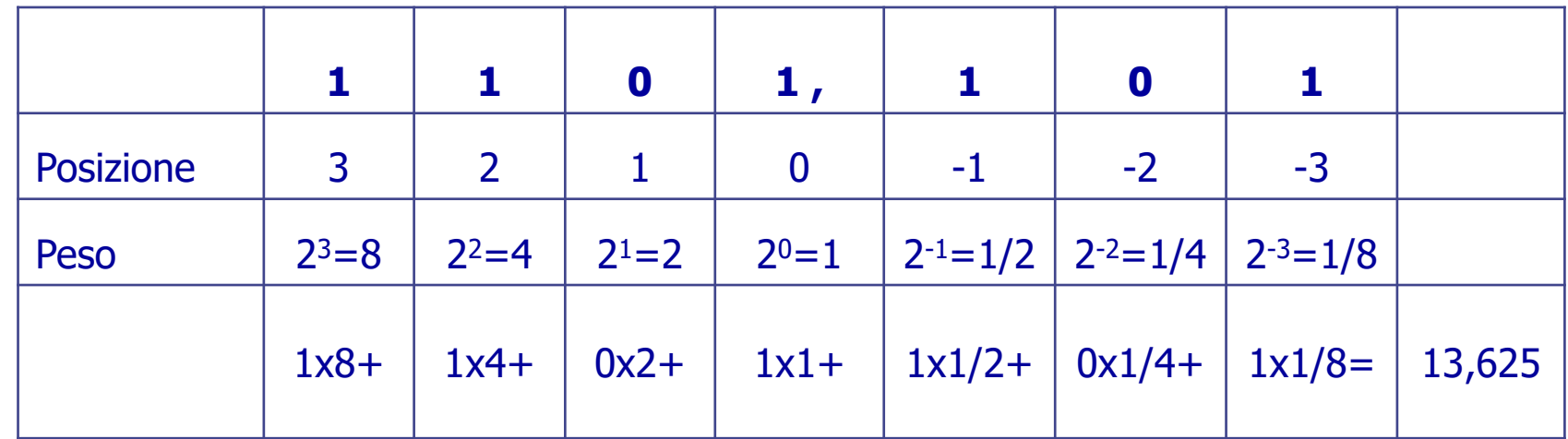

1101,101<sub>2</sub> = 13,625<sub>10</sub>

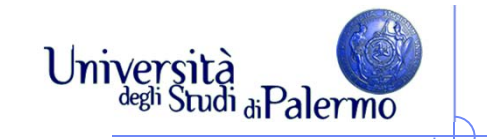

#### **Una comoda alternativa ….**

 Il sistema di numerazione esadecimale rappresenta i numeri in base 16

Le cifre sono:

0, 1, 2, …, 9, A, B, C, D, E, F

#### **Contare…**

Contare in esadecimale: (0, 1, …, 9, A, B, … , F) 0, 1, 2, 3, … , 9 0Contare in binario: 0, 1 0Contare in decimale: 0

Università<br>degli Studi di Palermo

#### **Contare…**

Contare in esadecimale: (0, 1, …, 9, A, B, … , F) 0, 1, 2, 3, … , 9 01Contare in binario: 0, 1 01Contare in decimale: 01

Università<br>degli Studi di Palermo

#### **Contare…**

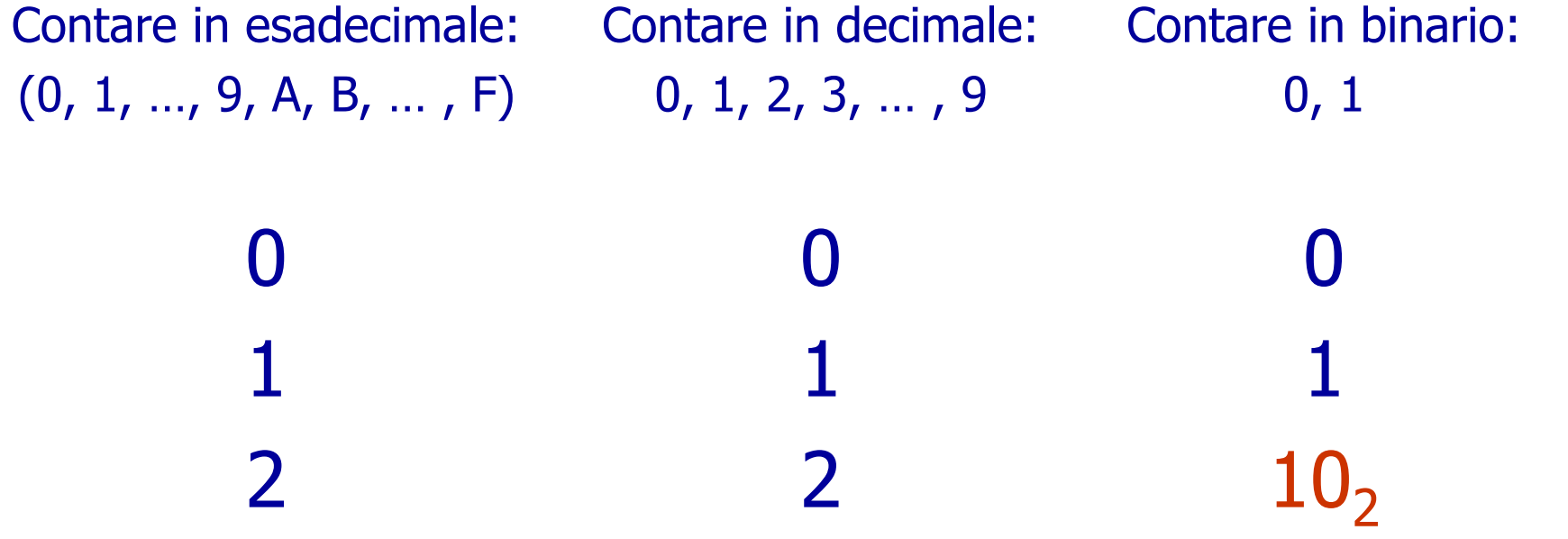

Università<br>degli Studi di Palermo

↽

#### Università<br>degli Studi di Palermo **Contare…** Contare in esadecimale: Contare in decimale: Contare in binario: 0, 1 (0, 1, …, 9, A, B, … , F) 0, 1, 2, 3, … , 9 00011122 $10<sub>2</sub>$ ……… 101010 A

#### Università<br>degli Studi di Palermo **Contare…** Contare in esadecimale: Contare in decimale: Contare in binario: 0, 1 (0, 1, …, 9, A, B, … , F) 0, 1, 2, 3, … , 9 00011122 $10<sub>2</sub>$ ……… 101010 A111011 B

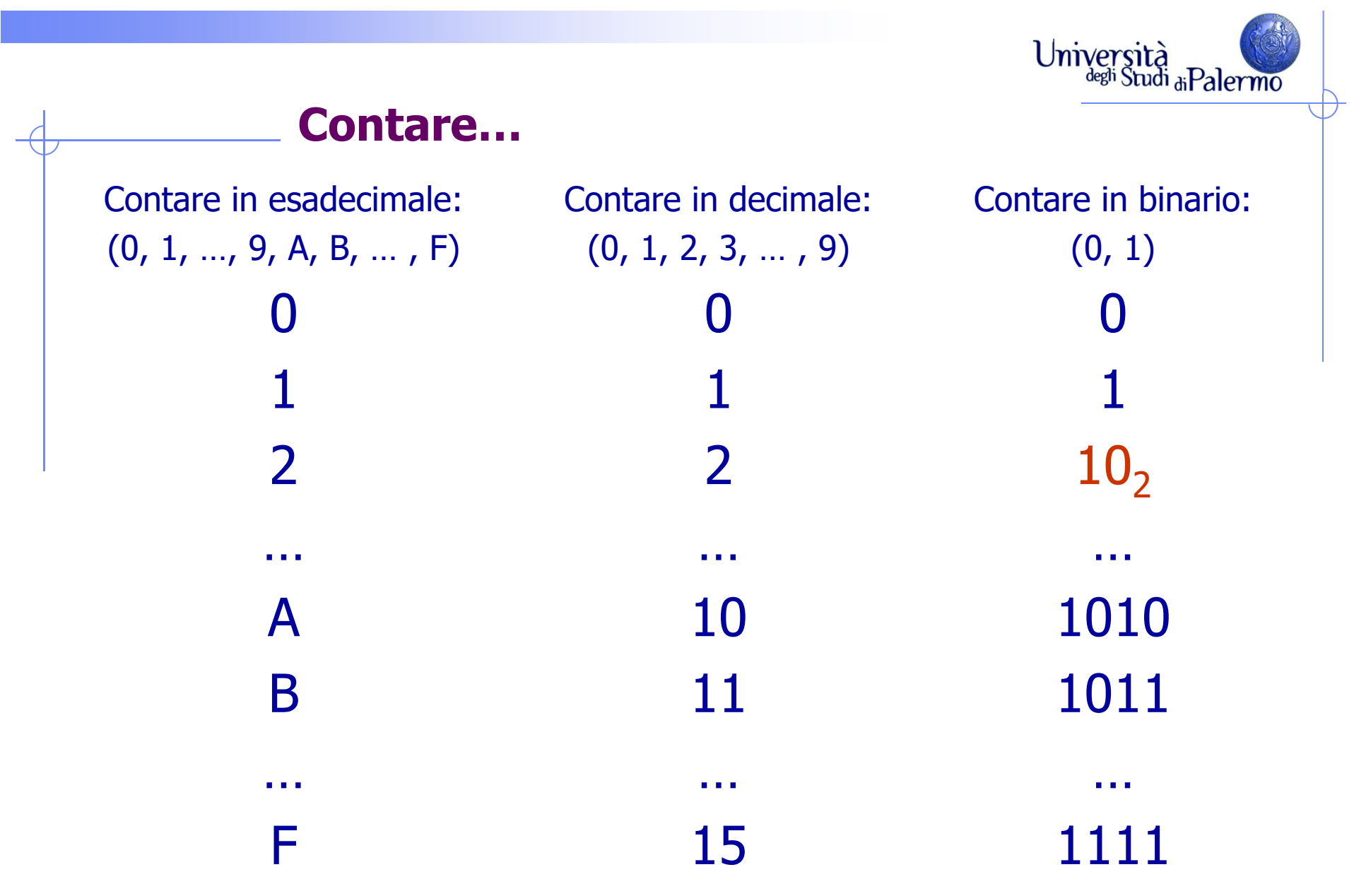

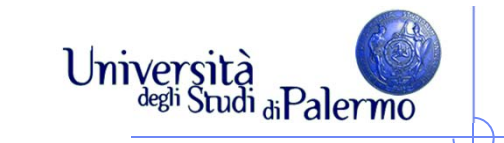

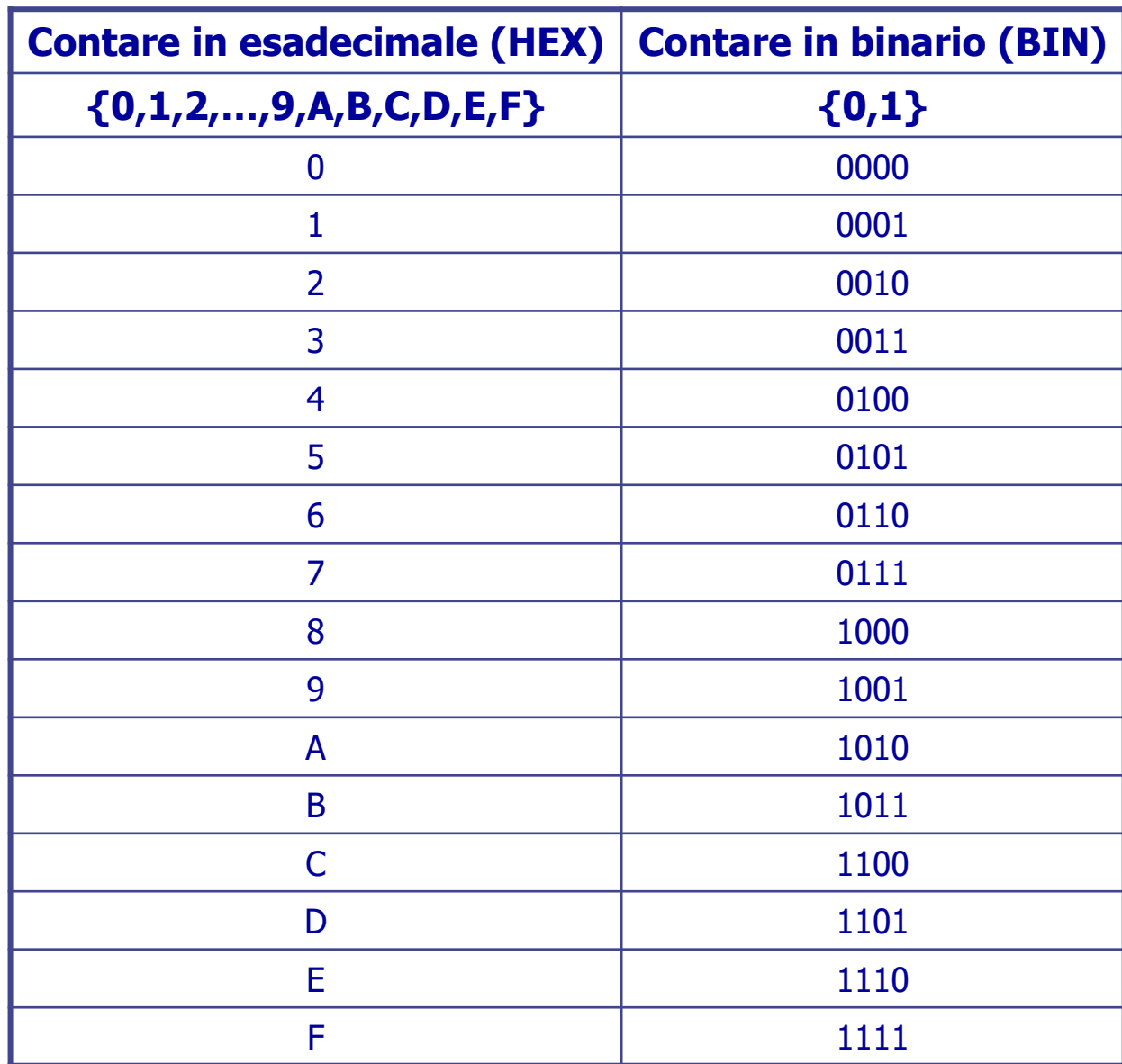

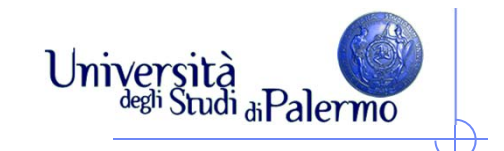

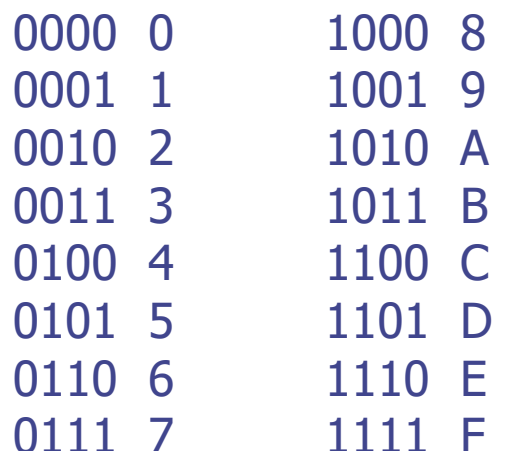

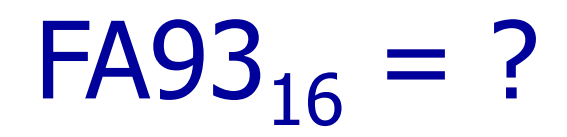

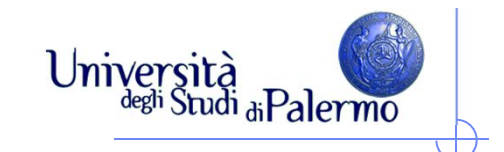

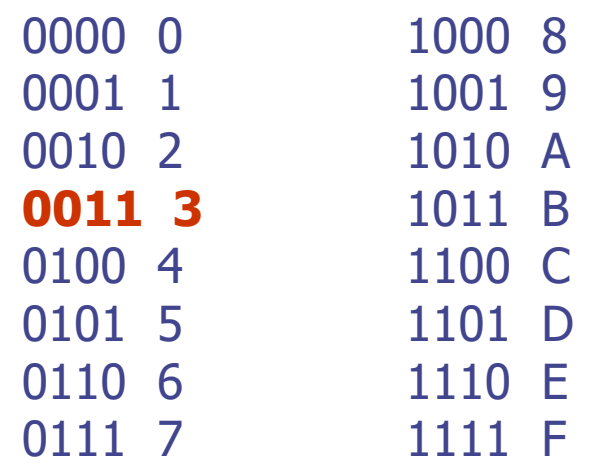

## $FAO3_{16}$  = xxxx xxxx xxxx 0011<sub>2</sub>

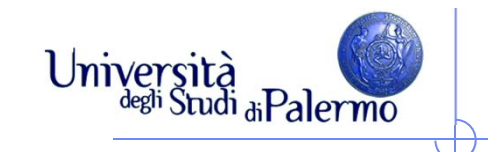

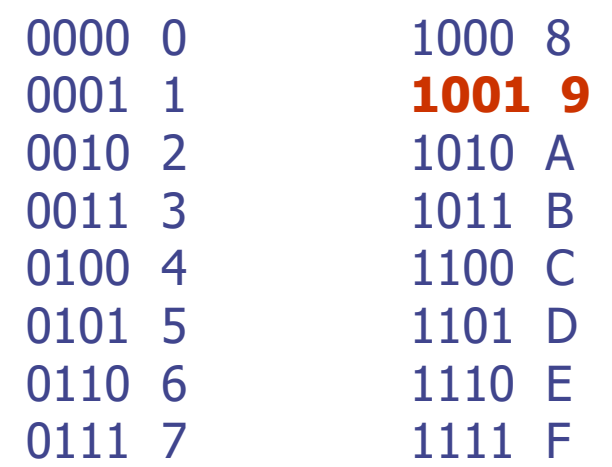

## $FAO3_{16}$  = xxxx xxxx 1001 0011,

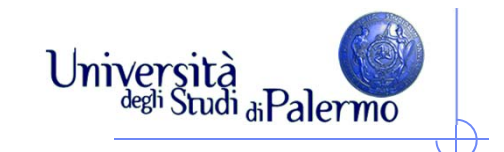

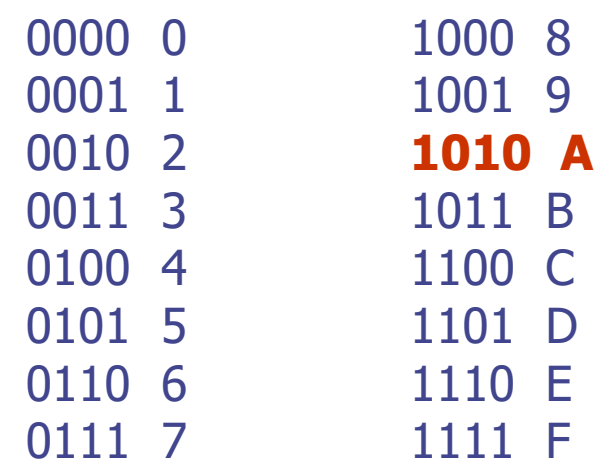

## $FAS_{16} =$  xxxx 1010 1001 0011<sub>2</sub>

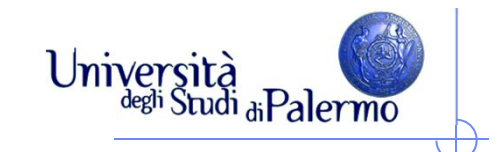

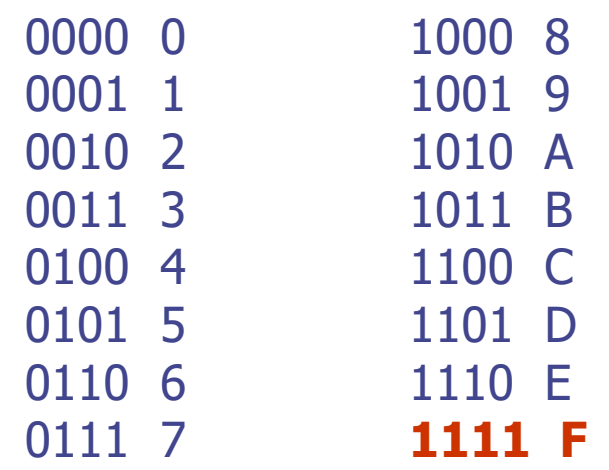

## $F A 93_{16} = 1111 1010 1001 0011_2$

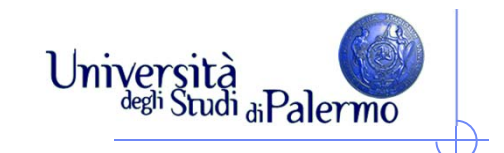

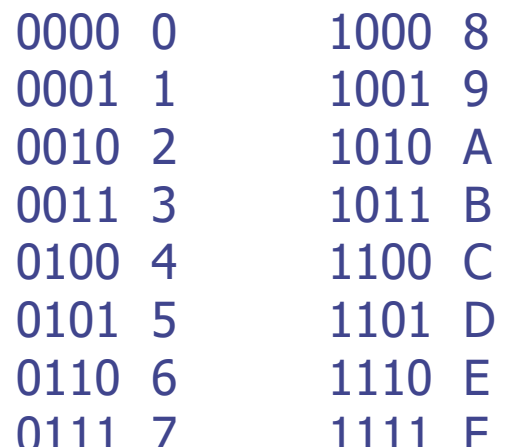

# $FAS_{16} = 1111 1010 1001 0011$  $B78D_{16} = ?$

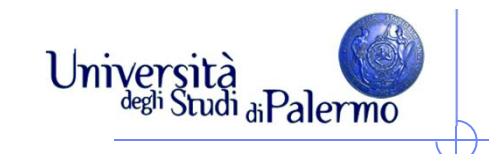

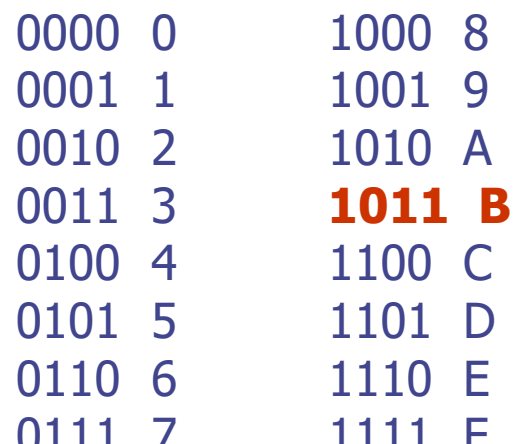

# $FAS_{16} = 1111 1010 1001 0011$  $B78D_{16} = 1011$

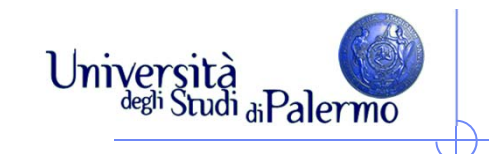

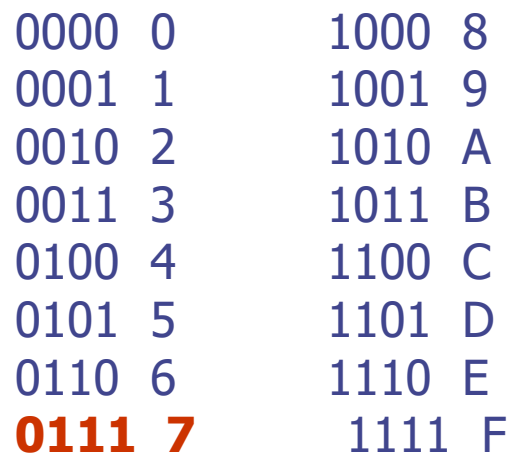

## $FAS_{16} = 1111 1010 1001 0011$  $B78D_{16} = 1011 0111$

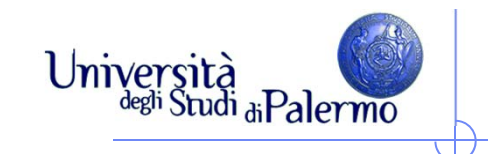

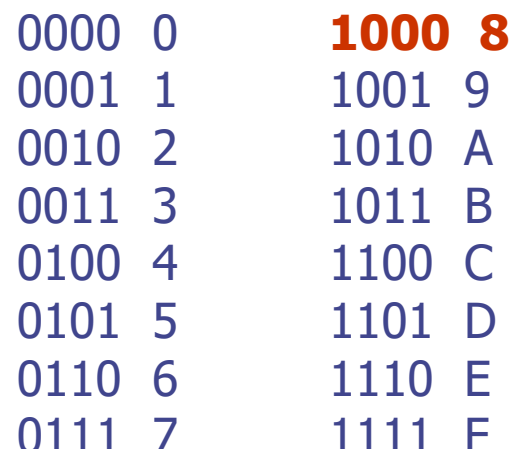

## $FAS_{16} = 1111 1010 1001 0011$  $B78D_{16} = 1011 0111 1000$

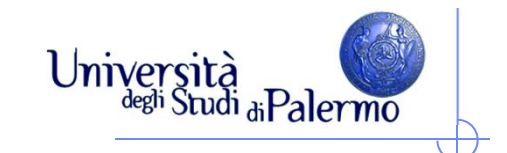

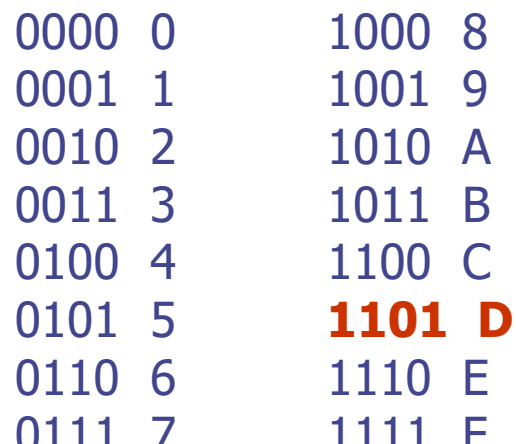

## $FAS_{16} = 1111 1010 1001 0011$  $B78D_{16} = 1011 0111 1000 1101$